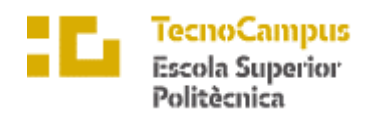

Centre adscrit a la

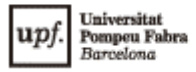

**Grado en Ingeniería Informática de Gestión y Sistemas de Información**

**Estudio de Reactive Processing**

**Estudio de la viabilidad**

**Andrés Sabater Parietti TUTOR: Josep Roure Alcobé Curso 2021-2022**

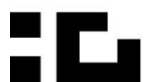

**E E** TecnoCampus<br>**E Mataró-Maresme** 

# Índex

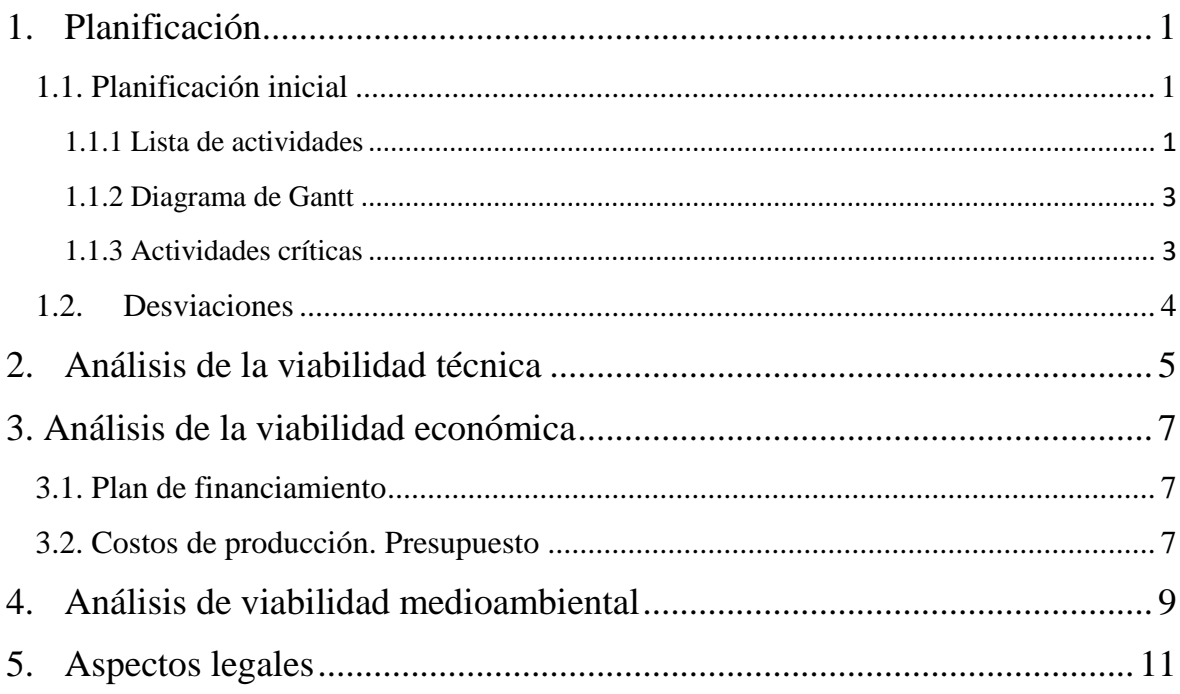

## <span id="page-4-0"></span>**1. Planificación**

## <span id="page-4-1"></span>**1.1. Planificación inicial**

## <span id="page-4-2"></span>**1.1.1 Lista de actividades**

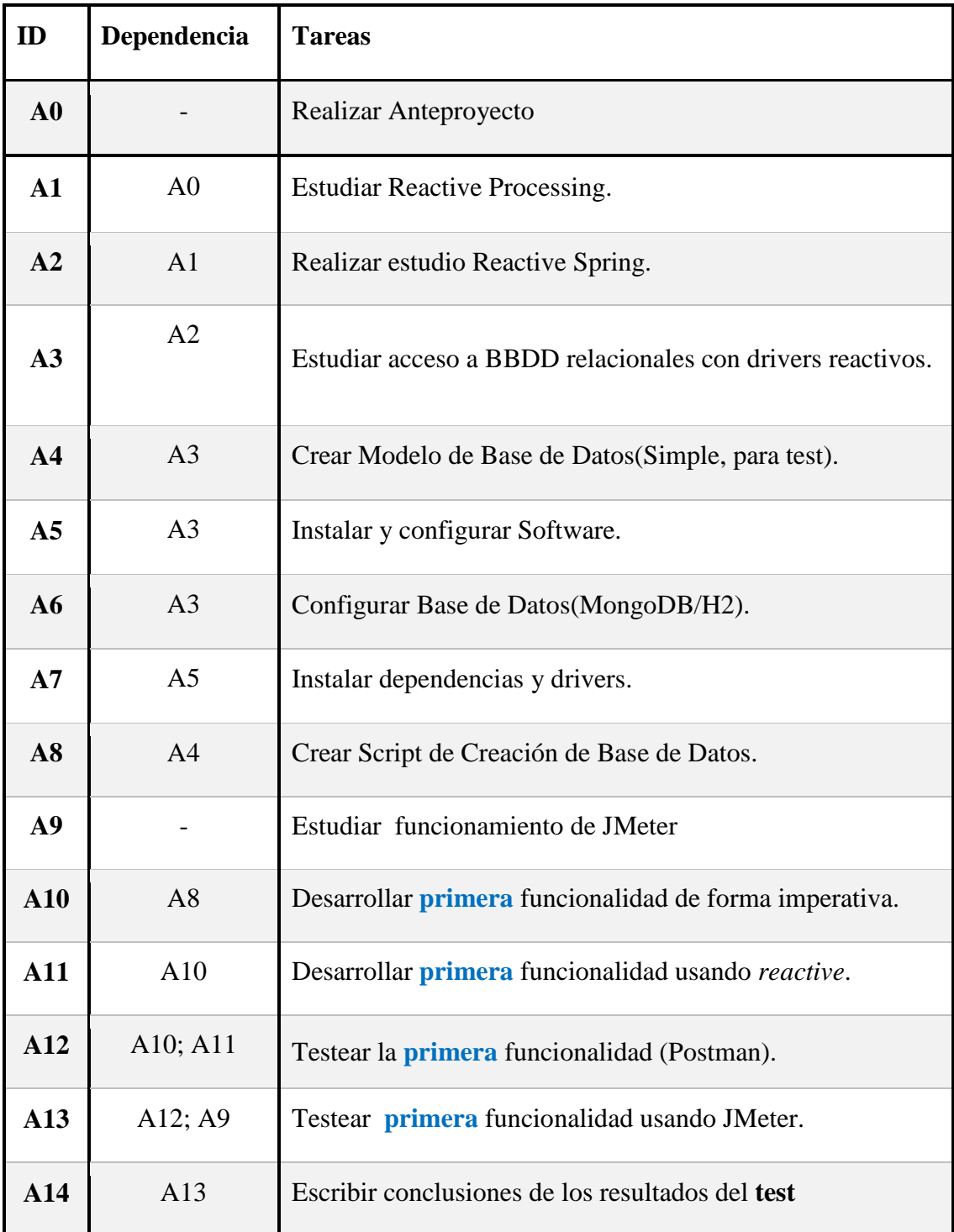

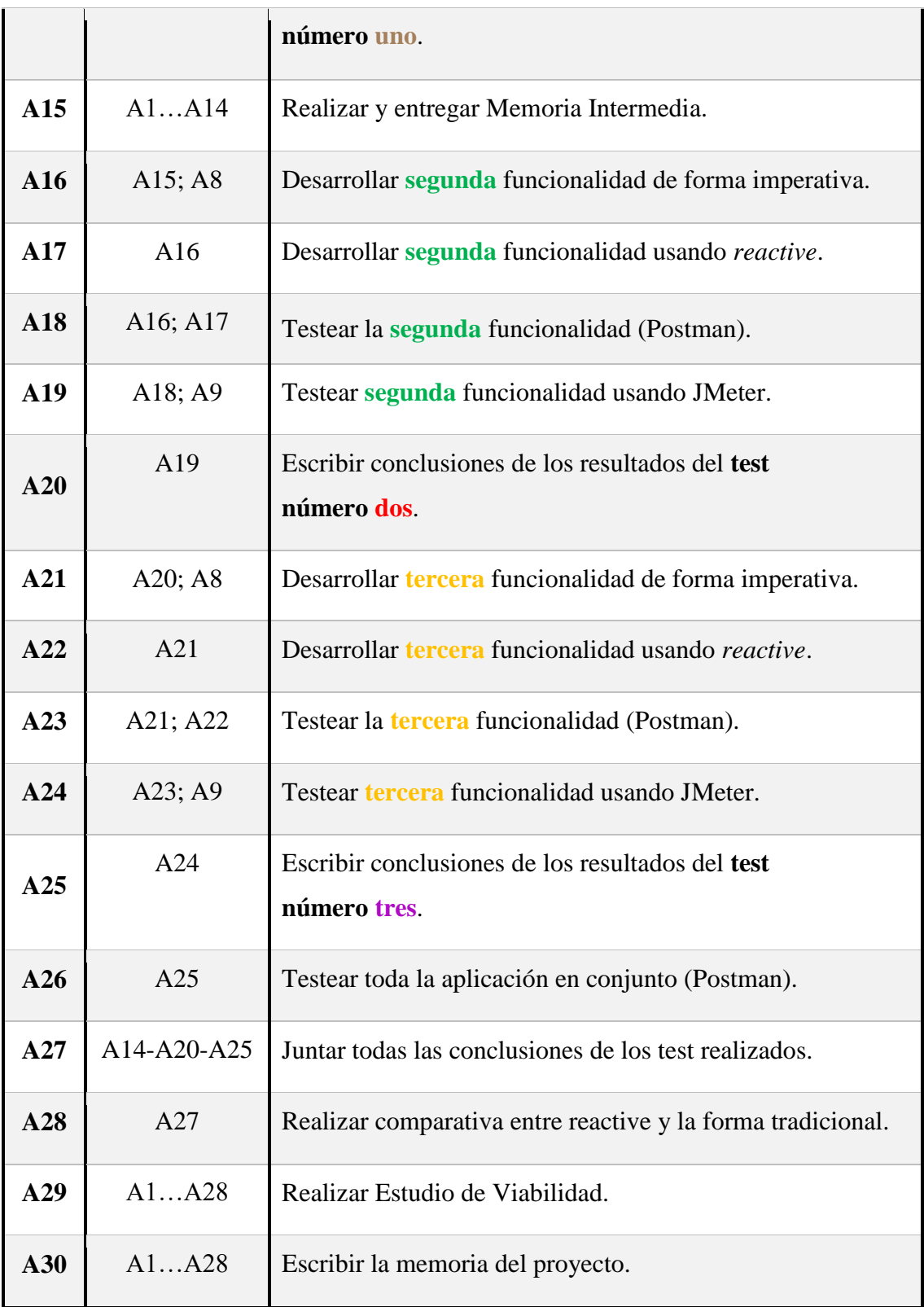

#### **Tabla 1. Lista de Actividades del proyecto**

#### <span id="page-6-0"></span>**1.1.2 Diagrama de Gantt**

Para calcular los tiempos de ejecución y poder ver los posibles puntos críticos se realiza un Diagrama de Gantt, el cual nos ayuda a situar las tareas en el tiempo y ver cuáles son las más importantes y de las que depende más el proyecto.

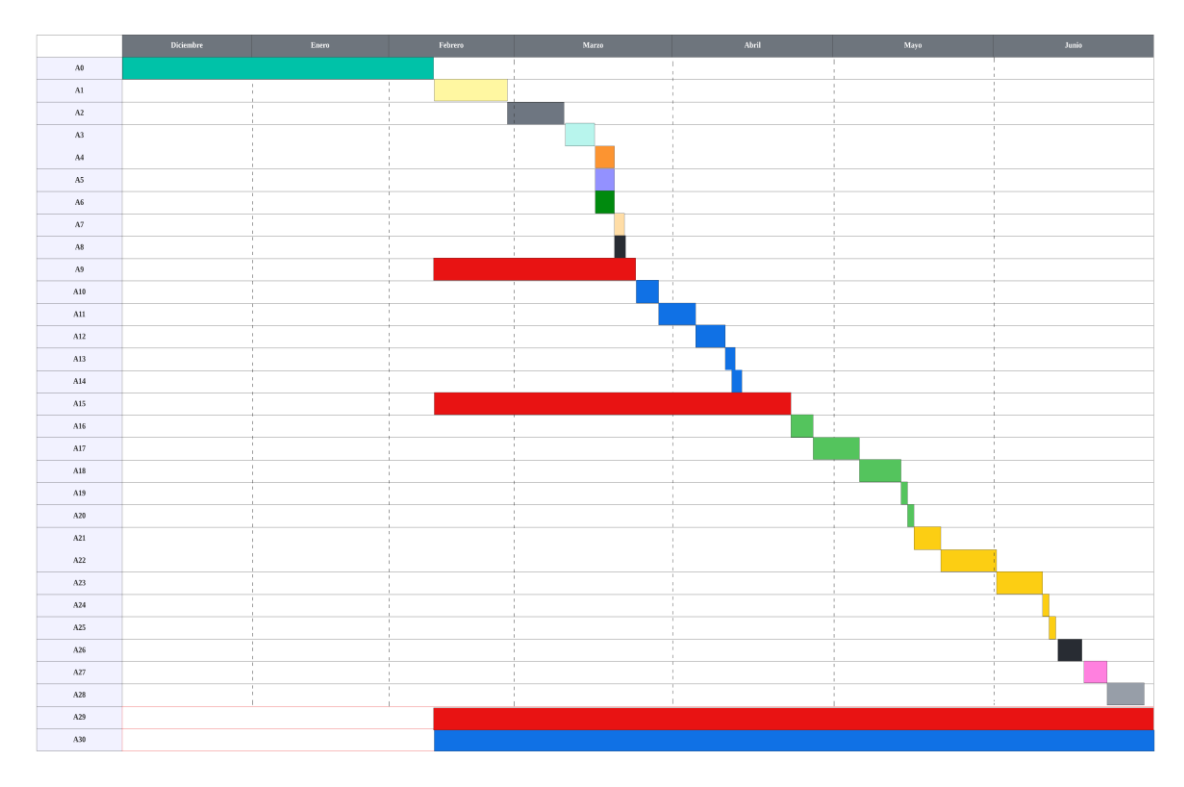

Fig. 4 Diagrama de Gantt

#### <span id="page-6-1"></span>**1.1.3 Actividades críticas**

De este diagrama y junto a la lista de actividades se puede deducir que el camino critico pasa por las tareas iniciales **A1, A2, A3** (referentes al estudio), pero también en las actividades de desarrollo de funcionalidades, **A10…A14; A16…A20; A21…A25.**

Esta estimación nos muestra que realmente hay poco margen de error, por lo que debe trabajarse para cumplir los plazos acordados. Por suerte, gracias a la metodología que se ha escogido para realizar el proyecto, nos va a ayuda a cumplir con los plazos en la medida de lo posible.

### <span id="page-7-0"></span>**1.2. Desviaciones**

Durante la realización del proyecto, se han tomado decisiones para hacer posible la correcta resolución del mismo. De otra forma se le estaría añadiendo una dificultad que, además de no tener demasiado valor añadido para el proyecto, añadía el riesgo de no terminar el proyecto, al menos de la manera esperada.

Dichas decisiones finalmente han sido no realizar el apartado previsto a desarrollar con Angular, destinado a crear un front-end para el proyecto. Ya que en este proyecto solo se busca indagar en el apartado de back-end y base de datos, no era realmente necesario incluir este desarrollo extra. Esto se debe al incorrecto planteamiento al inicio del proyecto, que debería de haberse meditado más profundamente antes de tomar la decisión de incluirlo en el desarrollo del proyecto.

Por otro lado, también se ha cambiado el software con el que se realizaran las pruebas necesarias para la demostración del proyecto. Previamente, se había escogido LoadView ya que es de los softwares mejores valorados para estas pruebas. Sin embargo, se descubrió que para cada vez que se quería hacer una de las pruebas había que pagar una cantidad por cada ejecución lo cual limitaba mucho la posibilidad para realizar dichas pruebas. Por ello se cambió a JMeter que es un programa que permite realizar las pruebas necesarias para este proyecto sin coste alguno.

## <span id="page-8-0"></span>**2. Análisis de la viabilidad técnica**

La dificultad que puede encontrarse en este proyecto esta, sobretodo, en el estudio de una nueva tecnología. Se va a crear una aplicación muy sencilla que no tiene mucha dificultad a la hora de llevarse a cabo, lo cual no quiere decir que no puedan salir errores.

Sin embargo, la tecnología que se quiere estudiar no es precisamente fácil ya que no es una tecnología conocida por el estudiante, y abarca aspectos bastante delicados como pueden ser los hilos de ejecución y la asincrónica.

En general el proyecto tiene su mayor dificultad (que no problemas) a la hora de buscar información y de realizar el estudio. Pero esto ya se ha tenido en cuenta a la hora de elegir el proyecto y no debería haber ningún problema en su correcta realización ni en su finalización.

## <span id="page-10-0"></span>**3. Análisis de la viabilidad económica**

#### <span id="page-10-1"></span>**3.1. Plan de financiamiento**

Al ser un proyecto de investigación puede entenderse como un proyecto que quiere realizar la empresa en la que el estudiante trabaja, siendo un caso hipotético. De este modo la financiación puede venir de dicha empresa, y esta misma puede reclamar subvenciones públicas para proyectos de I+D+i.

De otro modo y contando con el caso real que se presenta de un estudiante y una idea, se procede a contactar con clientes potenciales, en este caso empresas tecnológicas a las que les puede interesar el proyecto, las cuales se van a encargar de invertir en el mismo.

El mercado al que puede enfocarse este proyecto es el de una empresa con un número elevado de usuarios, como pueden ser redes sociales o plataformas de Streaming. Como se ha visto anteriormente el número de usuarios en internet crece cada vez más por lo que estaríamos ofreciendo a las empresas una mejora en su rendimiento.

### <span id="page-10-2"></span>**3.2. Costos de producción. Presupuesto**

El presupuesto se tiene en cuenta con la base de que el estudiante va a trabajar desde casa, así pues, se tienen en cuenta los recursos del hogar que influyen en el proyecto.

Quinientas horas de trabajo, repartidas a cuatro horas al día. En el horario de 14:00 a 18:00 para aprovechar el horario de hora Llana y no gastar en exceso de electricidad, ya que es de los recursos que más se utilizan a lo largo del proyecto. [7] El precio medio es de unos 0,31  $E/kWh.$  [8]

Ahora bien, un ordenador puede gastar alrededor de 300 W por hora. Entonces al día son unos 1,2 kWh. Por lo tanto, el coste eléctrico es aproximadamente (ya que el precio de la luz varia cada día) de 0,4€ al día de trabajo. Y un coste de 84€ aproximadamente en consumo de luz durante los siete meses que dura el proyecto.

Ahora bien, a esto hay que sumar el salario del estudiante que realiza el proyecto. El perfil de un ingeniero informático según la web talent.com [9] tiene un sueldo mínimo de 1.875€ al mes por lo tanto al ser alrededor de siete meses de realización del proyecto son  $13.125 \epsilon$ en salarios.

También hay que tener en cuenta el uso de internet, teniendo contratado Movistar con Fibra Óptica de 600mb con un precio de 44€/mes aproximadamente, en total 308€ en total del proyecto.

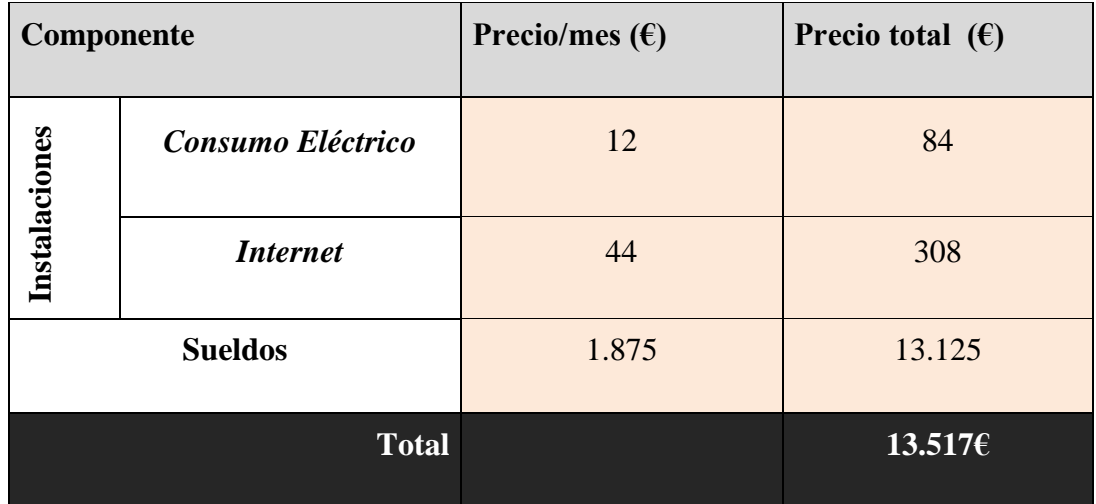

#### **Tabla 2. Tabla de Presupuesto**

Además de estos recursos, no hay que olvidar la herramienta principal para llevarlo a cabo, el ordenador portátil, el cual pertenece al alumno y por lo tanto no requiere de su adquisición. Los periféricos y el espacio de trabajo también son elementos a tener en cuenta. El espacio de trabajo es el domicilio del propio estudiante, por ello no tendría un valor costes de alquiler.

## <span id="page-12-0"></span>**4. Análisis de viabilidad medioambiental**

El impacto que puede provocar el proyecto en el medio ambiente es el mismo impacto que puede causar cualquier persona jugando videojuegos, viendo series o películas e incluso escuchando música. El mayor impacto es el consumo energético del ordenador durante las horas que el trabajador está usándolo.

Por otra parte, en los residuos electrónicos (ordenadores, componentes, etc…) se van a gestionar para causar el mínimo impacto posible, mediante donaciones o reciclaje de dichos equipos.

El proyecto en sí nos ayuda a ver cómo pueden reducirse los tiempos de carga o evitar cuellos de botella entre otros aspectos, los cuales significan una reducción del uso de los recursos informáticos que a su vez reducen el impacto causado por dichos equipos.

## <span id="page-14-0"></span>**5. Aspectos legales**

Al ser un TFG sobretodo teórico, los aspectos que hay que controlar son evitar plagiar, así pues, se debe buscar información que no contenga derechos de autor, y en ese caso, hacer la mención correspondiente para que no se pueda considerar que es plagio.

El desarrollo de las aplicaciones de este proyecto está completamente realizado por el estudiante, tomando la información encontrada para aplicarlo al desarrollo únicamente como referencia. Todas las fuentes que han sido consultadas para este proyecto han sido debidamente especificadas en su apartado correspondiente. En este caso al ser aplicaciones destinadas a demonstrar el funcionamiento de este nuevo paradigma de programación, no se pretende lanzar para el uso del público. De esta forma, no hay que preocuparse de la ley de protección de datos de carácter personal.